## **Übungen zu Einführung in die Informatik I**

## **Aufgabe 28 Ausnahmen**

Gegeben sei folgender Ausschnitt aus der Klassenhierarchie von Ausnahmen in Java und folgende Java–Implementierung der Klasse ExceptionTest:

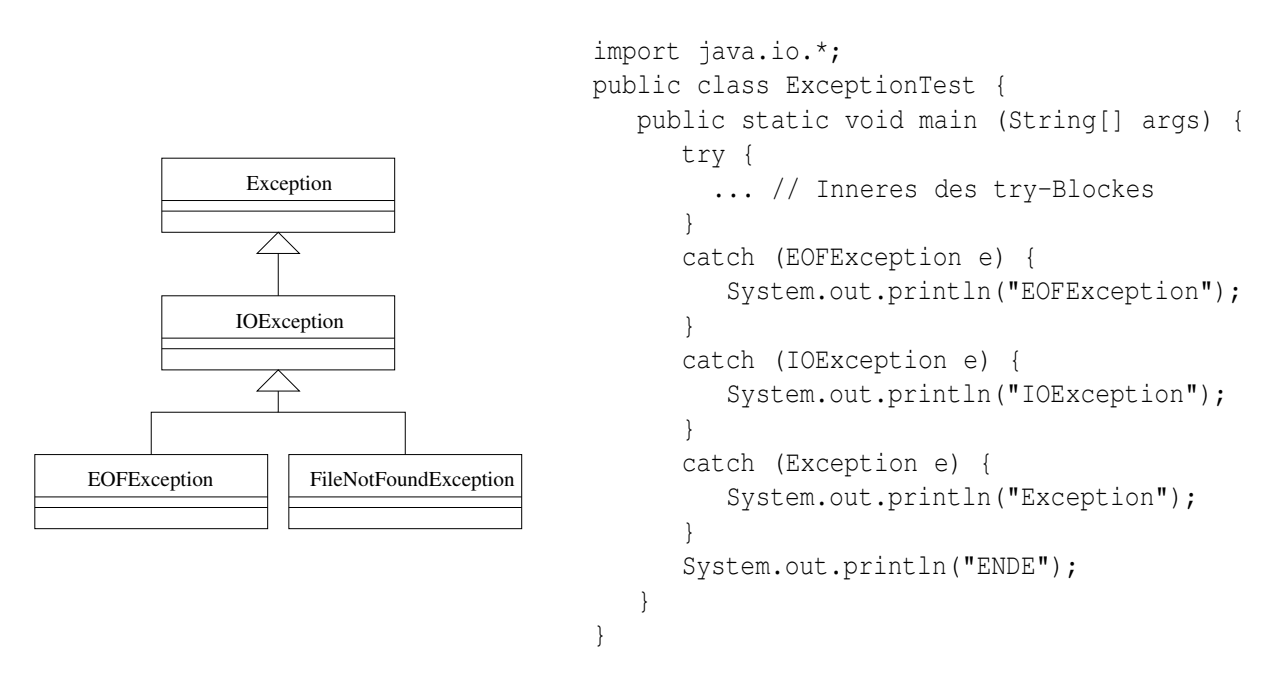

a) An der durch "..." gekennzeichneten Stelle im try–Block stehe ein Programmstück, durch das Ausnahmen vom Typ IOException, EOFException oder FileNotFoundException ausgelöst werden können.

Was wird bei Ausführung der main–Methode ausgedruckt, falls dabei im try–Block

- i) als erstes eine Ausnahme vom Typ EOFException ausgelöst wird,
- ii) als erstes eine Ausnahme vom Typ FileNotFoundException ausgelöst wird, oder
- iii) gar keine Ausnahme ausgelöst wird?
- b) Was wird bei Ausführung der main–Methode ausgedruckt, falls dabei im try–Block als erste Ausnahme eine Division durch 0 auftritt?

## **Aufgabe 29 Fehlerbehandlung**

Schreiben Sie eine Java-Programm, das eine Textdatei einliest und die darin enthaltenen Zahlen summiert. Der Dateiname soll vom Benutzer eingegeben werden können. Welche Fehler können auftreten? Diese Fehler sollen an entsprechender Stelle per try ... catch abgefangen und behandelt werden.

## **Aufgabe 30 Hash-Tabellen**

a) Entwickeln Sie eine generische Klasse HashTable<K,V>. Ein Objekt der Klasse HashTable soll eine Hash-Tabelle sein, die Objekte vom Typ K (*Keys*) auf Objekte vom Typ V (*Values*) abbildet. Nehmen Sie dabei an, dass Objekte vom Typ K geeignete Methoden int hashCode() und boolean equals(Object obj) haben.

Die Klasse HashTable soll folgende Methoden zur Verfügung stellen:

- Ein Konstruktor HashTable(int size), der eine Tabelle mit size leeren Einträgen erzeugt.
- void insert(K key, <sup>V</sup> value), die die Abbildung von key auf value in die Tabelle einträgt.
- <sup>V</sup> lookup(K key), die den Wert zurückliefert, der key zugeordnet ist, oder null wenn es keinen Eintrag für key in der Tabelle gibt.
- b) Entwickeln Sie eine Klasse zur Berechnung von Binomialkoeffizienten. Zur Vermeidung von Mehrfachberechnungen der Binomialkoeffizienten, soll die Klasse eine Hash-Tabelle einsetzen. Bevor ein Wert  $\binom{n}{k}$ *k* berechnet wird, soll in der Tabelle nachgeschlagen werden, ob ein Eintrag für (*n*, *k*) enthalten ist. Anderenfalls soll er rekursiv berechnet und eingetragen werden.

(**Hinweis:** Die Hash-Tabelle soll Paare (*n*, *k*) von Integer-Objekten auf den Binomialkoeffizient  $\binom{n}{k}$ *k* als Long-Objekt abbilden. Die Pair-Klasse aus Aufgabe 26 soll um geeignete Methoden hashCode und equals erweitert werden.)